# Configuring of Xilinx Virtex-II

- Proposed solution -

Johan Alme, Ketil Røed,

Gerd Tröger, Kjetil Ullaland

TPC Electronics meeting. Bergen 7. Apr 2005

#### Overview

- Requirements
  - Uppsala
  - Final design
- Xilinx Virtex-II configuration
- Status and ongoing work

#### System modules

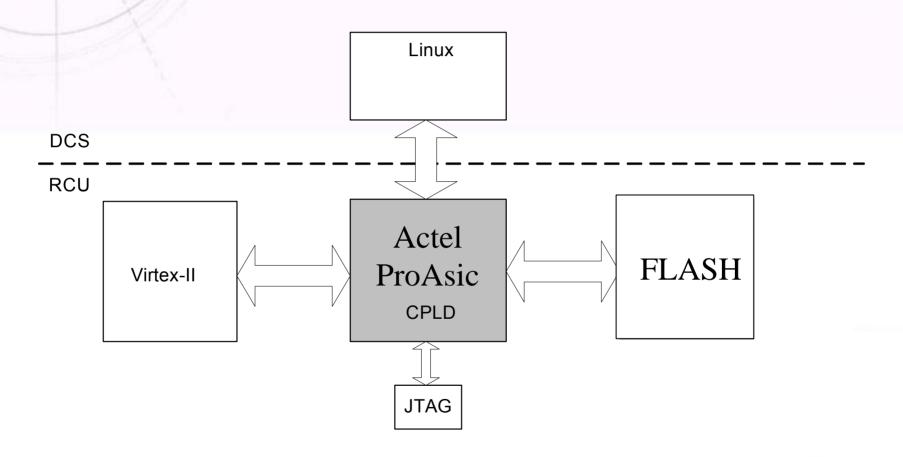

### Configuration requirements

- Uppsala irradiation test
  - Full configuration on power-up
  - Scrubbing from Flash
  - Readback and verify (DCS controlled ?)
- Additional functionality for final design
  - Configure Virtex-II from DCS-card
  - Readback and verification against stored files in Flash (CPLD/DCS?)
- FLASH content
  - Full initial bit stream
  - Individual frame data (Frame by frame readback and refresh)
  - Full partial bit stream (Scrubbing mode only)
  - Max file size < 400kB (FLASH 8 MB)

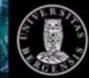

#### Configuring modes for Virtex-II

- 5 built-in modes
  - JTAG
  - Master/Slave Serial
  - Master/Slave SelectMap
- JTAG and Slave SelectMap is chosen for RCU.
- 3 mode pins (M2, M1, M0) are used for setting the mode.

#### **JTAG**

- JTAG is the default mode.
  - JTAG always work whenever connected, no matter what mode is selected.

#### • Benefits:

- Well known interface that is easy to use and is supported by all companies.
- Possibility to do a readback
- No extra firmware/software required except what is delivered by Xilinx.

### Slave SelectMap

- 8 bit wide databus
- 7 control/status lines
- External clock is used for configuring.
- Mode pins should be set to 110 (M2, M1, M0)
  - Note: If connected to a 3.3V network, these inputs must have a  $100\Omega$  serial resistor attached
- Benefits:
  - Parallel data transport => fast interface.
  - Possibility to do readback of configuration memory.

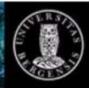

# Active Partial Reconfiguration

- How does it work?
- Configuration Space divided into units, "frames" in Xilinx terminology
- 'Partial': frames are individually reconfigurable
- 'Active': without interrupting the device,
  glitch-free: no change → no signal flanks
- Configuration is 'atomic operation' (no bit shifting)

(Gerd Tröger)

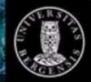

# Configuration Frames

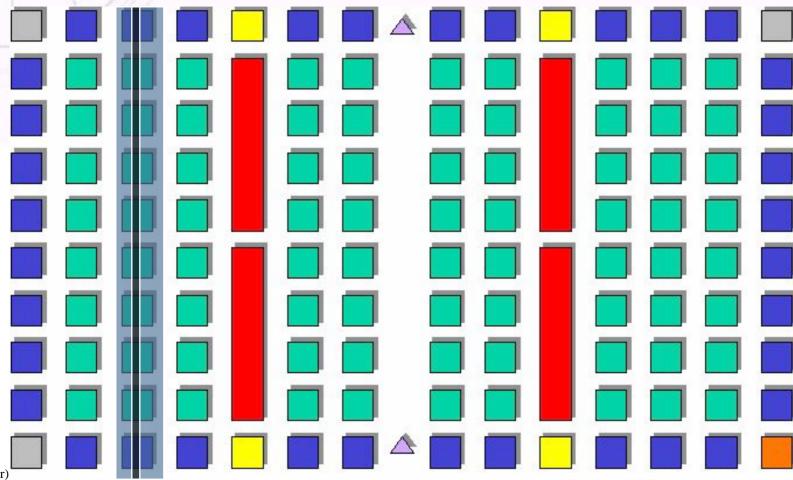

(Gerd Tröger)

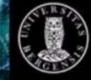

# What is Scrubbing?

- Scrubbing is when the FPGA has been reconfigured without first deleting existing configuration.
- This is possible because there is a shadow register column for the configuration register columns.
- A scrubbing cycle should always be preceded and followed by an abort-command, according to documentation.

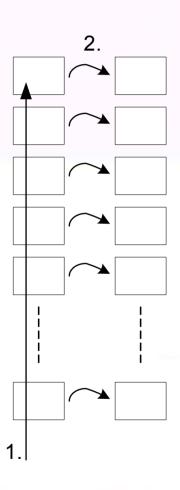

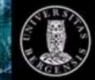

# Operation of system

- 1. Initial configuration
- 2. Read back frame by frame and store in FLASH (Or produce frame data from software)
- 3. Scrubbing (continuously or/and on demand?)
  - (a) Full partial scrubbing only
  - (b) Readback, verify and scrub (frame by frame)

#### Status (from last meeting)

- Changed the DCS messagebuffer-design so that Linux (ARM processor) have complete control of the RCU bus lines (data, address & ctrl)
- Wrote a device driver in C that configures the design using controlled clock scheme. (Virtexdriver.c)
- Made a simple design in the Altera CPLD that maps the selectMap bus to the RCU bus.
- This means we have a "tunnel" going from linux directly to the SelectMap bus.

#### Sketch of test design

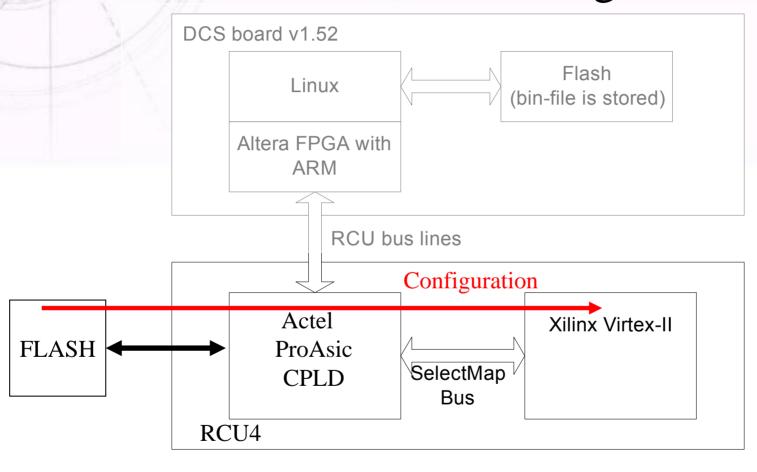

### Progress & ongoing work

- Initial configuration of Virtex-II from flash memory
  - Improved configuration speed
  - 40 ms vs 600 ms from DCS software
- Small change needed in order to implement scrubbing functionality
- Porting of CPLD firmware on RCU4 (ProAsic) and further integration with DCS firmware/software
- Add functionality from DCS card
  - Configuration and scrubbing
  - Readback of configuration memory
  - Programming of flash memory

#### Status

#### Uppsala

- Looks good
- Small changes to implement scrubbing
- A bit more work on integrating CPLD firmware with DCS card. Feasible within preparation time period

#### Final design

- Readback and verification functionality in CPLD
  Requires increased firmware complexity
- In software already implemented by Gerd Tröger, in principle only hardware adjustments are needed.
- Software solution dependent on DCS workload

#### More information

http://www.xilinx.com

- Ug012.pdf
  - Virtex-II Pro and Virtex-II Pro FPGA User Guide
- Ds083.pdf
  - Virtex-II Pro and Virtex-II Pro X Platform FPGAs: Complete Data Sheet
- Xapp216.pdf
  - Correcting Single-Event Upsets Through Virtex Partial Configuration
- Xapp138.pdf
  - Virtex FPGA Series Configuration and Readback